## https://www.100test.com/kao\_ti2020/295/2021\_2022\_Windows\_E5 \_9B\_9E\_c67\_295235.htm Windows shellapi SHFileOperation

## SHFILEOPSTRUCT

SHFileOperation --SHFILEOPSTRUCT Windows

SHFileOperation

**SHFileOperation** 

SHFileOperation Recycle Bin

SHFileOperation
WINSHELLAPI int

WINAPI SHFileOperation (LPSHFILEOPSTRUCT lpFIleOp).

LPSHFILEOPSTRUCT

Typedef struct

ShFILEOPSTRUCT { HWND hWnd. // UINT wFunc. // LPCSTR pFrom. //  $LPCSTR pTo. //$  FILEOP\_FLAGS fFlags. // BOOL fAnyOperationsAborted. // LPVOID hNameMappings. // LPCSTR lpszProgressTitle. //  $\parallel$  }SHFILEOPSTRUCT, FAR \* LPSHFILEOPSTRUCT. hWnd pFrom pTo

## $\mathop{\rm NULL}$

 $p$ From  $pT$ o \* 的使用。例如,源文件或目录有两个,则应是:char pFrom[]="d:\\Test1\0d:\\Text.txt\0" D: Test D: Text.txt  $\text{``}\times\text{''}\quad C$  ,  $\text{``}\times\text{''}\quad\text{``}\times\text{''}\quad\text{``}\times\text{''}$  $\mathbf{wFunc}$ , FO\_COPY: pFrom pTo FO\_RENAME: pFrom pTo FO\_MOVE: pFrom pTo FO\_DELETE pFrom

Windows

lpszProgressTitle

。fFlags是在进行文件操作时的过程和状态控制标识。它主要

## FOF\_FILESONLY FOF\_ALLOWUNDO UNDO FOF\_NOCONFIRMATION

FOF\_NOERRORUI

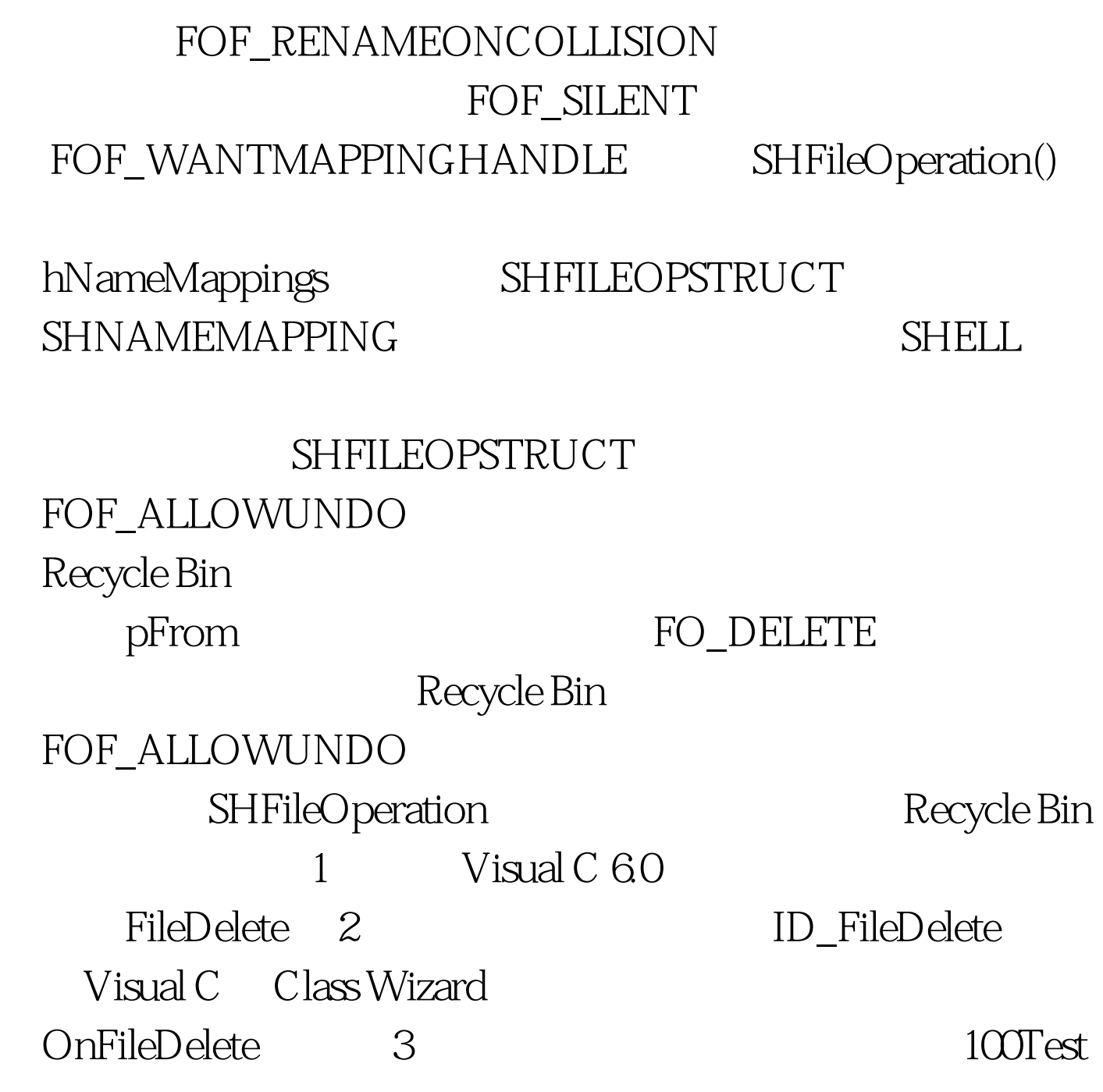

www.100test.com